## **MÚLTIPLE OPCIÓN – (Total 20 ptos.)**

Cada respuesta correcta vale 4 puntos, cada respuesta incorrecta vale -1, **evite responder al azar**

### *Pregunta 1 – Dado el siguiente arreglo en Octave V = [160: -10/2: 20]*

- a)  $V(10) = 100$
- b)  $V(1) = 20$
- c) El largo del arreglo V menos 10 unidades es: 19
- d) Ninguna de las anteriores

*Pregunta 2 – Dados los polinomios p(x)=*  $10x^5 + 5x^3 + 4x - 1$  *y q(x) =*  $10x^3 + 8x - 2$ 

- a) El polinomio p(x) tiene 5 raíces reales
- b)  $q(3) = 291$
- c) El resto del cociente entre  $p(x)$  y  $q(x)$  es  $2x^2 + 6, 4x 1, 6$
- d) Ninguna de  $\text{las}$  anteriores

### *Pregunta 3 – Dada una matriz A*

- a) La función **[n, m] = size(A)** devuelve en n la cantidad de columnas y en m la cantidad de filas
- b) La función **diag(A)** devuelve el vector columna [1; 1; 1] si A es la matriz identidad
- c) La función **diag(A)** devuelve el vector fila [1 1 1] si A es la matriz identidad
- d) El producto entre una matriz de n x m y otra de m x m da una matriz de n x 1

### *Pregunta 4 – Respecto a la recursión*

- a) Un algoritmo recursivo también se puede implementar de manera iterativa (con for y while)
- b) Los algoritmos recursivo no se puede implementar de manera iterativa (con for y while)
- c) b) y los algoritmos recursivos son mas simples que los iterativos.
- d) a) y los algoritmos recursivos usan menos memoria que los iterativos.

## *Pregunta 5 – Dados x1 = [2, 4, 6, 8, 10] y x2 = [2, 6, 10, 14, 18]*

- a) bar (x1, x2) muestra un gráfico de lineas para cada pareja de puntos de x1 y x2
- b) bar (x1, x1) muestra un gráfico de barras para cada punto de x2
- c) En bar(x2) los valores x elegidos son los índices del vector x2.
- d) Ninguna de las anteriores es correcta

### **RESPUESTAS:**

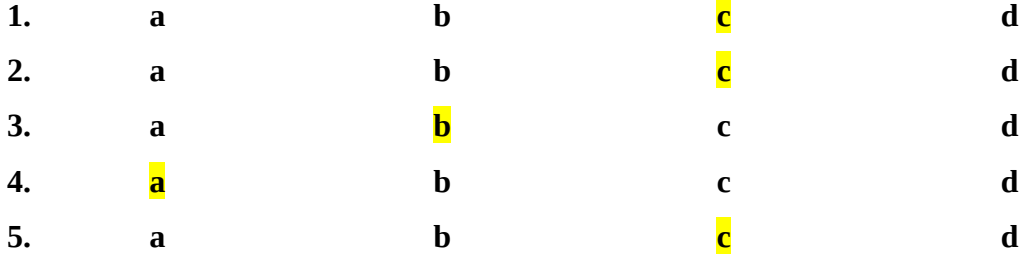

# **VERDADERO o FALSO – (Total 10 ptos.)**

Cada respuesta correcta vale 2 puntos, cada respuesta incorrecta vale -1, **evite responder al azar**

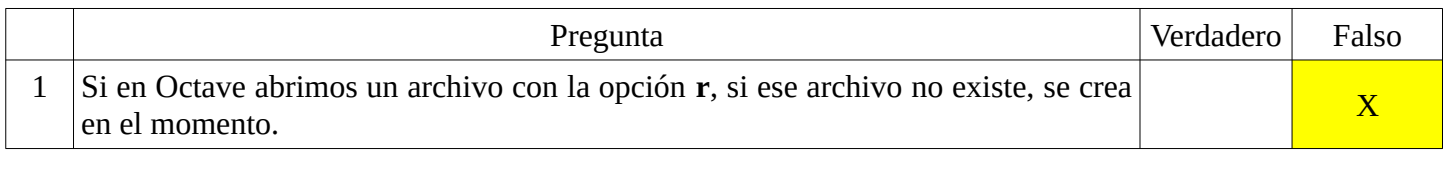

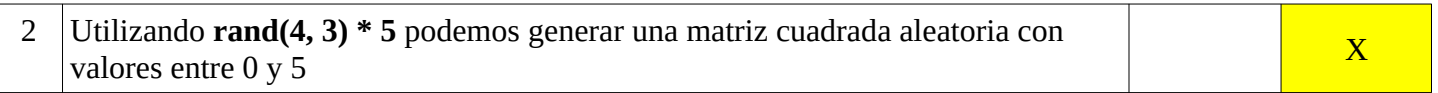

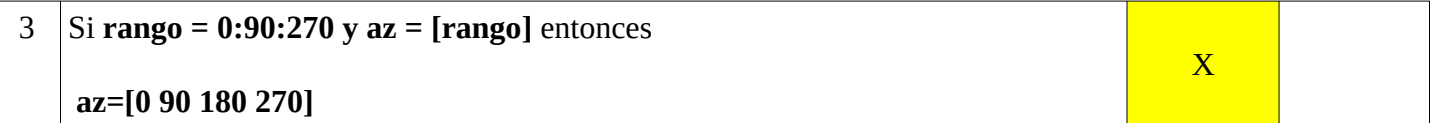

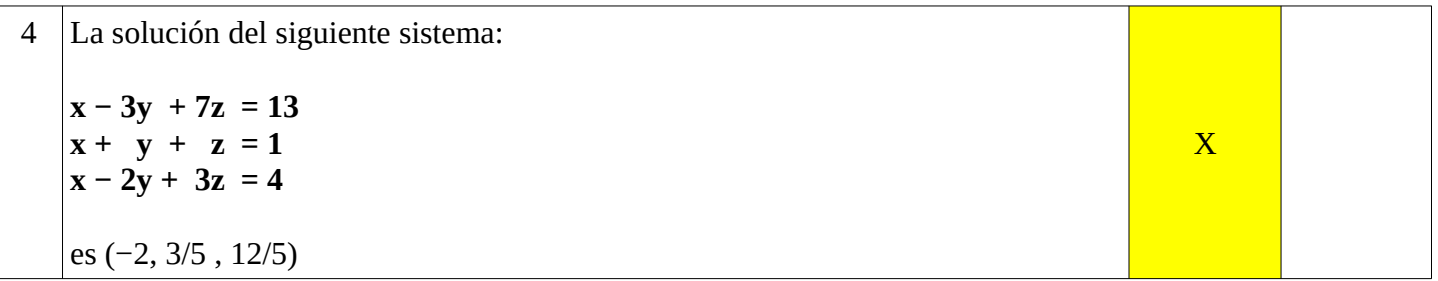

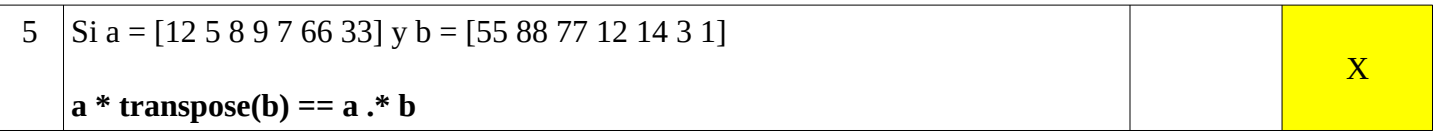

## **NOMBRE y APELLIDO: \_\_\_\_\_\_\_\_\_\_\_\_\_\_\_\_\_\_\_\_\_\_\_\_\_\_\_\_\_\_\_\_\_\_\_\_\_\_\_\_\_ C.I.: \_\_ \_\_ \_\_ \_\_ \_\_ \_\_ \_\_ - \_\_**

#### **Ejercicios – Total 30 puntos**

**1. (10 puntos)** Dadas las siguientes variables que representan goles de 10 equipos de fútbol:

locatario =  $[2, 1, 3, 0, 0, 3, 1, 1, 2, 0]$ , visitante =  $[1, 0, 4, 1, 2, 1, 2, 1, 2, 0]$ 

Programe una función en Octave que dado estos vectores, devuelva cuantas veces gano, perdió y empató un equipo locatario.

```
function [ganados, perdidos, empatados] = resultados(x, y)n = length (x)ganados = 0;
 periodos = 0;
 empatados = 0;for i=1:nif x(i) > y (i)
   ganados = ganados + 1;elseif x(i) < y(i)perddos = perddos + 1;
  elseif x(i) == y(i)empatados = empatados + 1; endif
  endfor
endfunction
```
**2. (10 puntos)** Escriba el código en Octave para graficar **y(x) = sin(x²) + cos(x²)** para **x** ∈ **(-2π , 2π)** con una **escala de 0.1**.

```
x1 = x.\Delta x;
y = \sin(x1) + \cos(x1);plot(x, y);
```
**3. (10 puntos)** Desarrolle un programa en Octave que permita escribir dentro de un archivo llamado **copia.txt** el contenido de un archivo llamado **original.txt** (que contiene cifras separadas por espacios en blanco)

> $f = fopen("original.txt", "r")$  $contentdo = fscanf(f, "%d")$ fclose(f)  $f2 = fopen("copia.txt", "w")$ fprintf (f2, "%d ", contenido) fclose(f2)